## Package 'FIACH'

October 9, 2015

Type Package

Title Retrospective Noise Control for fMRI

Version 0.1.2

Date 2015-09-17

Author Tim Tierney

Maintainer Tim Tierney <fiachmri@gmail.com>

Repository CRAN

Description Useful functions for fMRI preprocessing.

License GPL-2

**Depends**  $R (= 3.2.0)$ 

**Imports** Rcpp  $(>= 0.11.4)$ , RNiftyReg  $(>= 2.0.0)$ ,tcltk, tkrplot, utils, stats, graphics, grDevices

LinkingTo Rcpp, RcppArmadillo

NeedsCompilation yes

Date/Publication 2015-10-09 10:28:48

## R topics documented:

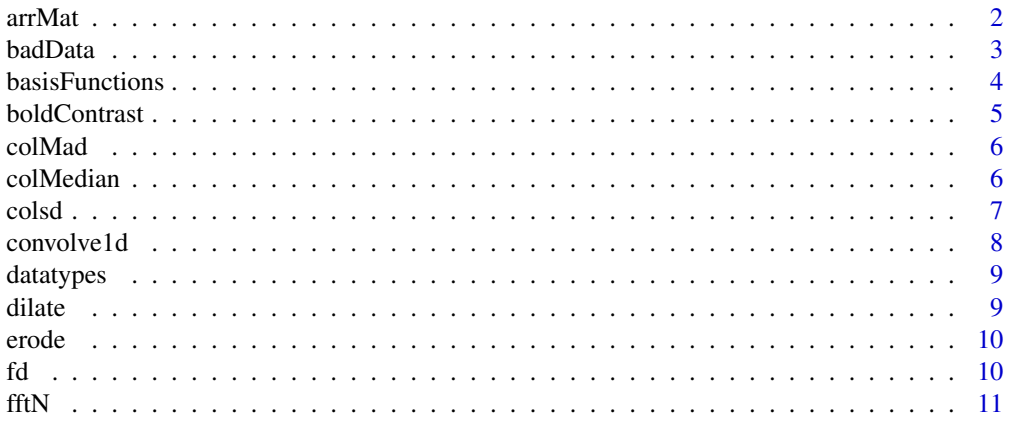

 $36$ 

<span id="page-1-0"></span>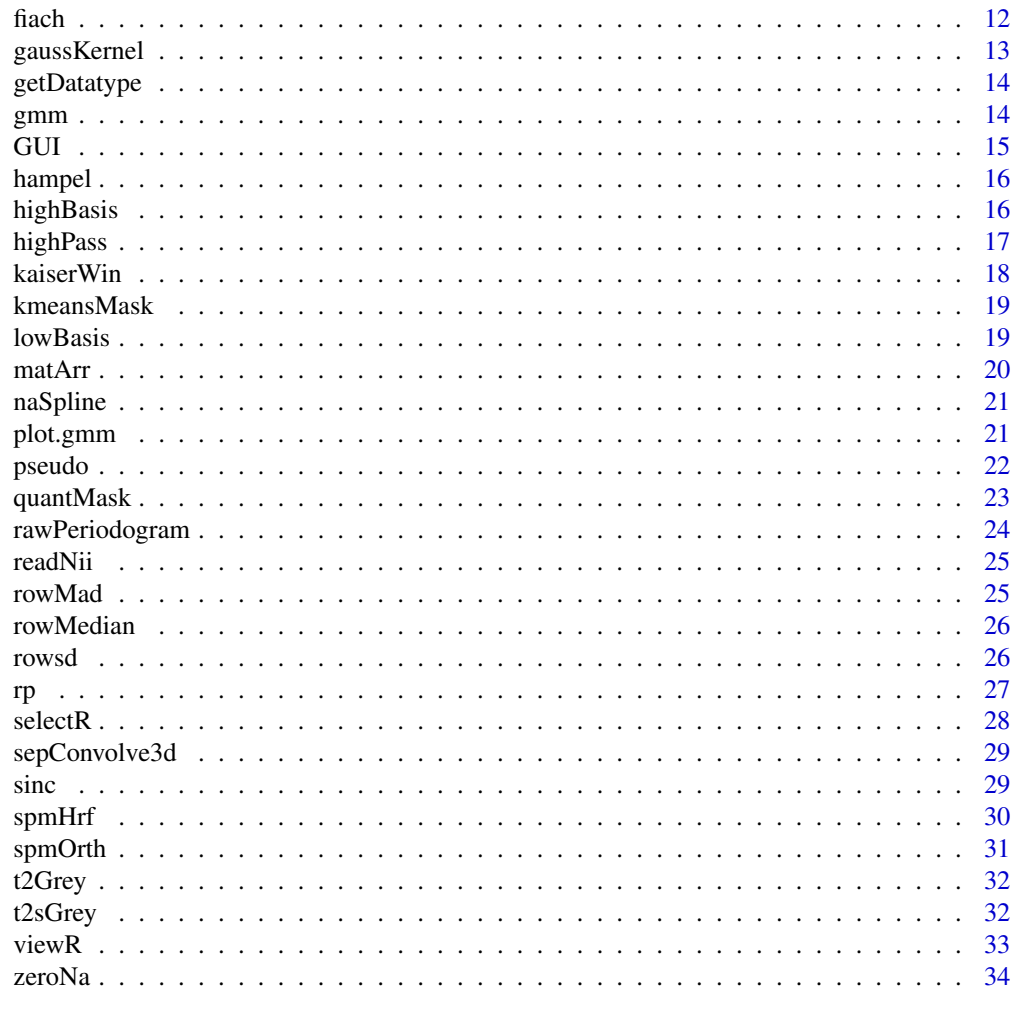

## **Index**

```
arrMat
```
Array to matrix transformation.

## Description

This function creates a 2D matrix from a 4D/3D image array.

## **Usage**

arrMat(input)

## **Arguments**

input must be a 4d or 3d array input

#### <span id="page-2-0"></span>badData 3

## Value

returns a matrix(time x No. of voxels)

## Examples

```
arr<-array(dim=c(64,64,30,10)) ## 4D array
mat<-arrMat(arr)
dim(mat)
```
#### badData *Identifies spurious observations*

## Description

This function identifies spurious observations using a mix of stochastic and deterministic thresholds.

## Usage

```
badData(X, meds=NULL, mads=NULL, nMads=1.96, t=0)
```
## Arguments

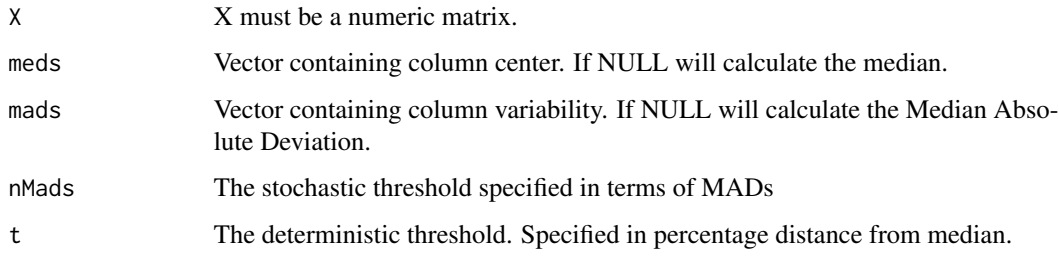

## Value

Returns a matrix with NaN where data was identified as spurious

```
x<-rnorm(100)
x[20]<-30
badData(x)
```
<span id="page-3-0"></span>basisFunctions *Informed basis set*

#### Description

This function produces the impulse response for the canonical haemodynamic response function and its derivatives in time and space at a desired sampling rate.

#### Usage

```
basisFunctions(RT,orth=TRUE)
```
#### Arguments

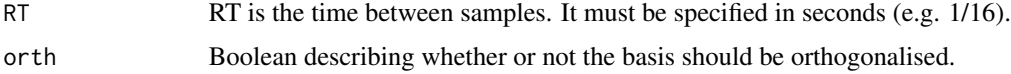

## Value

A matrix is returned containing all three impulse responses.

#### Author(s)

Tim Tierney

```
RT=1/16
basis<-basisFunctions(RT=RT)
basis<-basis/max(basis)
x<-seq(0,32,RT)
ylim<-c(min(basis)-sd(basis),max(basis)+sd(basis))
plot(x,basis[,1],lwd=7,col="red",type="l",
      main="Informed Basis Set", xlab="Time(seconds)",
      ylab="Intensity(A.U.)",ylim=ylim)
y<-seq(min(ylim),max(ylim),length.out=10)
abline(h=y,col="grey")
legend(x="topright",
       legend=c("Canonical HRF",
                "Temporal Derivative",
                "Dispersion Derivative"),
       col=c("red","blue","green"),lwd=2)
lines(x,basis[,1],lwd=7,col="red")
lines(x,basis[,2],lwd=7,col="blue")
lines(x,basis[,3],lwd=7,col="green")
```
<span id="page-4-0"></span>This function returns a theoretical threshold beyond which BOLD signal changes are likely to be artefactual based on the models presented in Yablonskiy and Haacke(1994).

## Usage

boldContrast(B0, te, plot = TRUE, random = TRUE, alpha =  $0.38$ , hct =  $0.4$ , cbf.base = 55, chi = 1.8e-07, e.base = 0.4,  $w0 = 267500000$ , e.act=.1,cbf.act=2\*cbf.base)

## Arguments

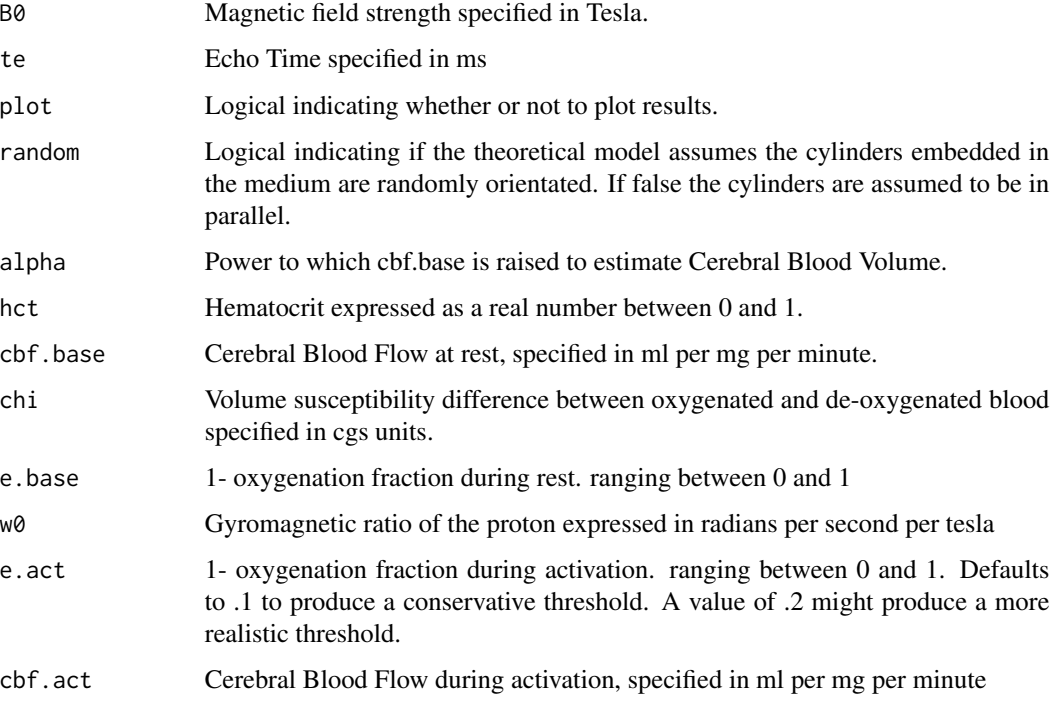

## Value

A threshold expressed in percent signal change is returned

#### Author(s)

Tim Tierney

## Examples

```
## magnetic field strength of 1.5T and TE of 30ms
## assuming parallel orientation of cylinders.
boldContrast(1.5,30,plot=TRUE,random=FALSE)
## magnetic field strength of 1.5T and TE of
```

```
## 30ms assuming random orientation of cylinders
boldContrast(1.5,30,plot=TRUE,random=TRUE)
```
colMad *Compute Column Median Absolute Deviations*

## Description

This function computes the median absolute deviation of each column in a matrix.

#### Usage

colMad(X)

## Arguments

X must be a numeric matrix.

## Value

returns a vector containing the column Median Absolute Deviations.

## Examples

```
mat<-matrix(rnorm(100*100),ncol=100)
a<-colMad(mat)
```
colMedian *Compute Column Medians*

## Description

This function computes the median of each column in a matrix.

#### Usage

colMedian(X)

<span id="page-5-0"></span>

#### <span id="page-6-0"></span>colsd **7**

## Arguments

X A must be a numeric matrix.

## Value

Returns a vector containing the medians.

## Examples

```
mat<-matrix(rnorm(100*100),ncol=100)
a<-colMedian(mat)
```
## colsd *Compute column standard deviations*

## Description

This function computes the standard deviation of each column in a matrix.

#### Usage

colsd(X)

## Arguments

X must be a numeric matrix.

## Value

Returns a vector containing the column standard deviations.

```
mat<-matrix(rnorm(100*100),ncol=100)
a<-colsd(mat)
```
<span id="page-7-0"></span>

This function filters data using specified FIR filter coefficients.

#### Usage

```
convolve1d(x,fir,subtractMed=TRUE)
```
## Arguments

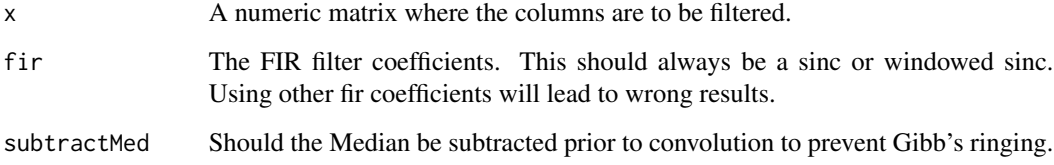

## Value

Returns the filtered signal.

```
## 1. construct a sinusoid oscillating at .03Hz for 600s with a TR of 2.16s
## 2. add a sinusoid oscillating at .15Hz for 600s with a TR of 2.16s
## 3. make large matrix of signals
test<-sin(2*pi*.03*(seq(0,600,2.16)))
test.noise<-test+sin(2*pi*.15*(seq(0,600,2.16)))
test.mat<-matrix(test.noise,nrow=length(test.noise),ncol=5)
## compute an impulse response. In this case a kaiser window
kais<-kaiserWin(fl=.08,tw=.025,sf=1/2.16,d.sa=70,d.pbr=.1,type="low")
system.time(filt<-convolve1d(test.mat,kais,subtractMed=TRUE))
par(mfrow=c(3,1))
ts.plot(test,ylim=c(-2,2))
ts.plot(test.mat[,1],ylim=c(-2,2))
ts.plot(filt[,1],ylim=c(-2,2))
```
<span id="page-8-0"></span>

This dataframe contains details of the supported datatypes in FIACH.

## Usage

data(datatypes)

#### Format

A data frame with 14 observations on the following 3 variables.

niftyCodes Strings used to define RNiftyReg datatype output

niftiCodes Codes used to define nifti datatypes

bitpix number of bits per pixel

## Examples

data(datatypes) datatypes

dilate *Separable Flat dilation*

## Description

This function dilates data with a flat kernel in up to three dimensions.

## Usage

dilate(input,k)

## Arguments

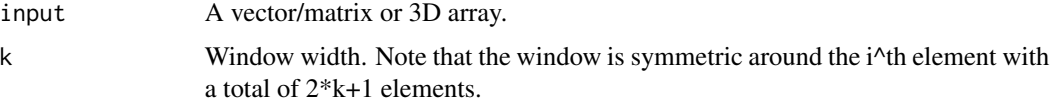

## Value

returns the dilated array

## <span id="page-9-0"></span>Examples

```
arr<-array(rnorm(30*30*30), dim=c(30,30,30))
d<-dilate(arr, k=1)
```
## erode *Separable Flat Erosion*

## Description

This function erodes data with a flat kernel in up to three dimensions.

## Usage

erode(input,k)

## Arguments

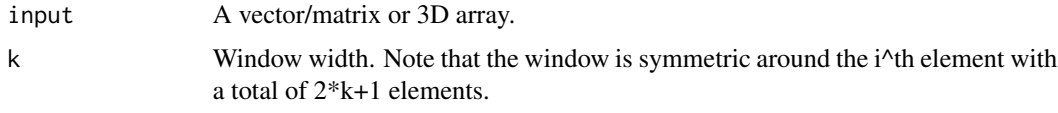

## Value

returns the eroded array

## Examples

```
arr<-array(rnorm(30*30*30), dim=c(30,30,30))
e<-erode(arr, k=1)
```
fd *Framewise Displacement*

## Description

This function computes the Framewise Displacement of Realignment Parameters. This function assumes that the first 6 columns of the input are the volumetric realignment parameters.

## Usage

fd(input)

#### <span id="page-10-0"></span>fft $N$  11

## Arguments

input A character vector specifying the path to the rp file or a matrix.

## Value

returns a time series containing the fd across time

## Examples

data(rp) fd(rp)

## fftN *Zero Padded 1D Fourier transform*

## Description

This function is a simple wrapper of Armadillo's fft function. It allows for fast and easy zero padding of a signal.

## Usage

fftN(X,N=NULL)

## Arguments

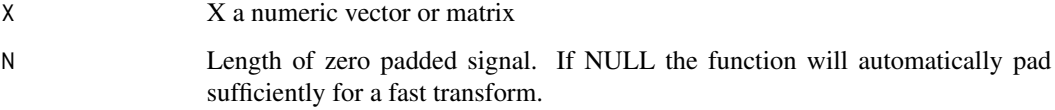

## Value

returns the Fourier transform of the signal.

```
x   - matrix(rnorm(101*1000), nrow = 101, ncol = 1000)
system.time(test1<-fftN(x))
```
<span id="page-11-0"></span>fiach *FIACH*

## Description

This function makes use of The EM algorithm to segment and model noisy areas of the brain. It also utilizes a thresholded spline filter to clean spurious observations in the image.

#### Usage

```
fiach(input, t, tr, rp=NULL, maxgap = 1, freq = 128, nMads = 1.96)
```
## Arguments

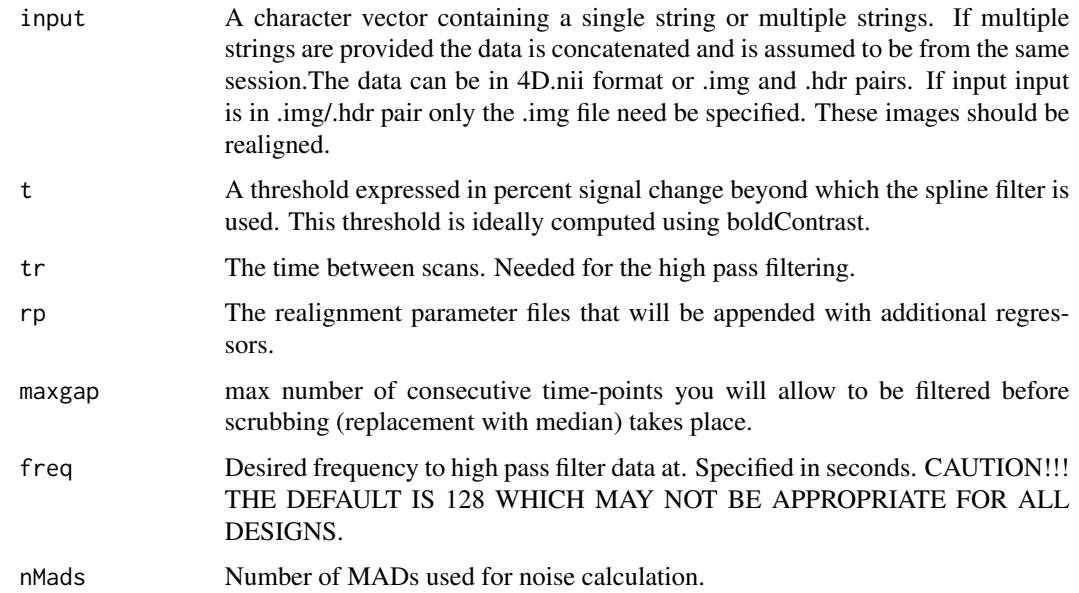

#### Value

Nothing is returned to R but the filtered files are written to the directory they came from with the prefix filt\_. A directory is also created to store the various diagnostic images and plots produced by this method(median, rTSNR, mask and rTSNR histogram). The regressors to be used in further analysis are in the noise\_basis6 file. The global median signal is also outputted in gs.txt file. The framewise displacement is also outputted appended to the noise regressors in fd\_noise.txt if movement regressors are supplied.

## Author(s)

Tim Tierney

## <span id="page-12-0"></span>gaussKernel 13

#### Examples

```
## Not run:
#### create the necessary files ###
dir.create("fiach_example/")
file<-system.file("extdata","motion_ex.nii.gz",package="FIACH")
arr<-readNii(file)
RNiftyReg::writeNifti(arr,"fiach_example/motion_ex.nii.gz",datatype = "short")
data(rp)
write.table(rp[1:13,],"fiach_example/rp.txt",col.names=FALSE,row.names=FALSE)
# running FIACH #
t<-boldContrast(1.5,30)
tr < -2.16system.time(fiach("fiach_example/motion_ex.nii.gz", t=t,tr=tr, rp="fiach_example/rp.txt"))
## Note that this is a toy example.
## The results are meaningless.
## This is only an example of how
## one would use fiach in a script.
## End(Not run)
```
gaussKernel *1 dimensional Gaussian smoothing kernel*

#### Description

This function produces a Gaussian smoothing kernel that can be used in separable convolution to smooth images.

## Usage

```
gaussKernel(fwhm=8,ksize=5,voxsize=1)
```
#### Arguments

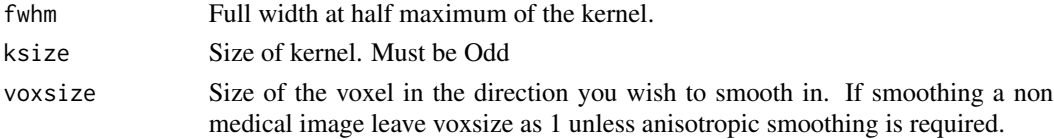

#### Value

Returns a Kernel

#### Examples

ts.plot(gaussKernel(ksize=23,voxsize=1))

<span id="page-13-0"></span>

This function returns the largest datatype from a set of files or images. The return value is a code in RNiftyReg format or the exact nifti code.

## Usage

getDatatype(input,type="RNiftyReg")

## Arguments

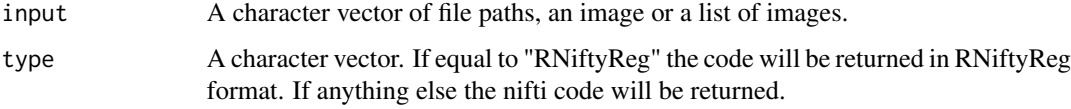

## Value

RNiftyReg datatype code or nifti datatype code.

## Author(s)

Tim Tierney

## Examples

```
file<-system.file("extdata","motion_ex.nii.gz",package="FIACH")
getDatatype(file)
```
gmm *Gaussian Mixture Model*

## Description

EM algorithm for mixtures of gaussians

## Usage

```
gmm(x, k, imeans = NULL, isd = NULL, ilambda = NULL, print=FALSE, tol=1e-8, maxit = 1000L)
```
#### <span id="page-14-0"></span> $GUI$  15

## Arguments

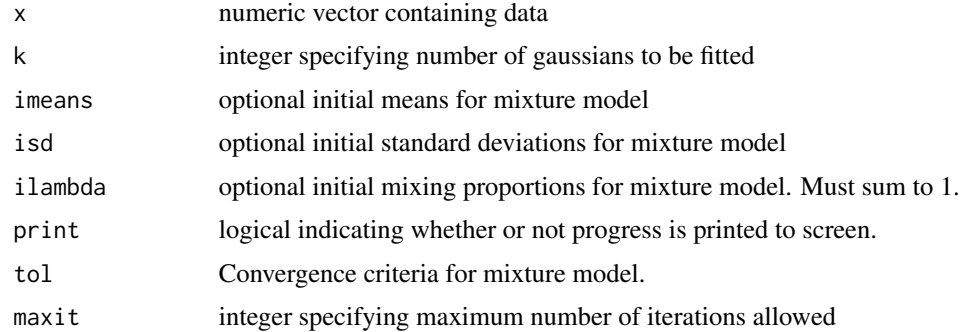

## Value

returns a mixture model.

## Examples

```
test<-c(rnorm(1000),rnorm(1000,mean = 3,sd = 1))
hist(test)
a<-gmm(test,2)
plot(a)
```
GUI *Graphical User Interface for using the fiach function.*

## Description

This function allows for using the fiach function interactively.

## Usage

GUI()

## Value

GUI returns nothing.

## Examples

## Not run: GUI()

## End(Not run)

<span id="page-15-0"></span>

This function Hampel Filters each column of a matrix.

## Usage

hampel(x,k=3,t0=3)

## Arguments

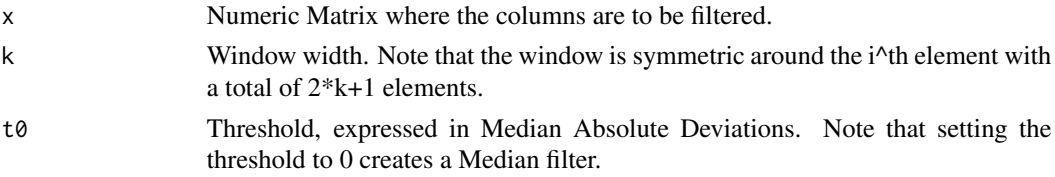

## Value

Returns a matrix containing the filtered data

## Examples

mat<-matrix(rnorm(100\*100),ncol=100) a<-hampel(mat)

highBasis *High pass filter basis set*

## Description

Generates cosines that can be used to high-pass filter data in a regression framework.

#### Usage

highBasis(N, freq, tr)

## Arguments

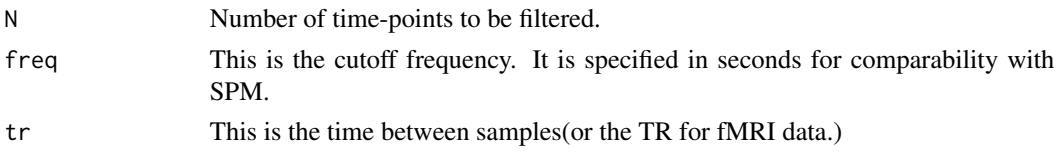

#### <span id="page-16-0"></span>highPass 17

## Value

A matrix containing the basis set.

#### Author(s)

Tim Tierney

## Examples

```
ts.plot(highBasis(300,128,2.16))
```
highPass *SPM high pass filter*

## Description

Removes low frequency drifts from data.

## Usage

highPass(x, freq, tr)

#### Arguments

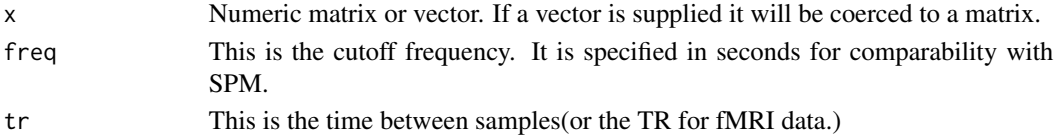

## Value

A high pass filtered matrix will always be returned.

## Author(s)

Tim Tierney

```
t<-seq(1,300)
y<-cos(.01*pi*t)+.1*cos(.2*pi*t) ## time series with low frequency drift
plot(t,y,type="l",col="red",lwd=5) ## plot it
hp.y<-highPass(y,128,2.16) ## filter it at 128s (like in SPM) with a tr of 2.16
lines(t,hp.y,col="blue",lwd=5) ## result has no drift
legend(x="topright", ## Create the Legend
legend=c("Raw Signal",
        "Highpass Filtered"),
col=c("red","blue"),lwd=2)
```
<span id="page-17-0"></span>

Creates a windowed sinc pulse using a kaiser window.

## Usage

kaiserWin(fh,fl,tw,sf,d.sa,d.pbr,type)

## Arguments

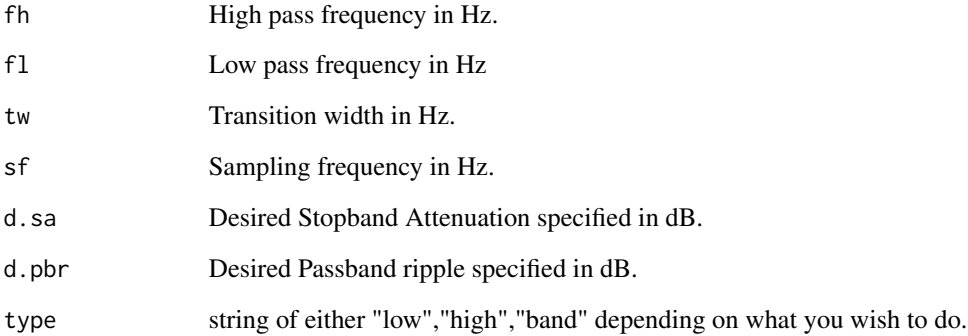

## Value

Outputs FIR filter coefficients to desired specifications.

## Author(s)

Tim Tierney

```
kais<-kaiserWin(fl=.08,tw=.025,sf=1/2.16,d.sa=70,d.pbr=.1,type="low")
par(mfrow=c(2,1))
ts.plot(kais,main="Low Pass Kaiser Window")
rawPeriodogram(kais,1/2.16)
```
<span id="page-18-0"></span>

This function creates a mask for an image using kmeans clustering.

#### Usage

```
kmeansMask(x)
```
## Arguments

x can be a vector, matrix or array.

## Value

returns a binary vector, matrix or array of zeros and ones.

## Examples

```
file<-system.file("extdata","motion_ex.nii.gz",package="FIACH")
arr<-readNii(file)[,,,1]
mask<-kmeansMask(arr)
```
lowBasis *Low pass filter basis set*

## Description

Generates cosines that can be used to low-pass filter data in a regression framework.

#### Usage

lowBasis(N, freq, tr)

## Arguments

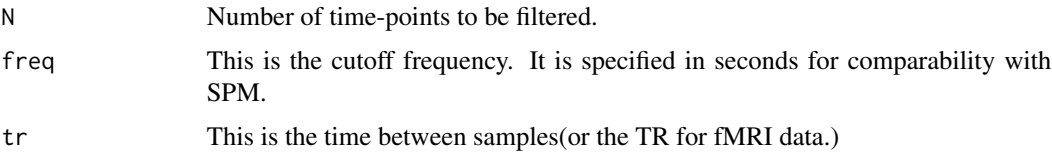

20 matArr not a state of the state of the state of the state of the state of the state of the state of the state of the state of the state of the state of the state of the state of the state of the state of the state of th

## Value

A matrix containing the basis set.

## Author(s)

Tim Tierney

## Examples

```
## 300 scans, 10 second cutoff, tr=2.16 seconds
lb<-lowBasis(300,10,2.16)
dim(lb)
plot.ts(lb[,1:10])
```
matArr *Matrix to Array Transformation.*

## Description

This function creates a 4D/3D image array from a 2D matrix

## Usage

matArr(mat,dim)

## Arguments

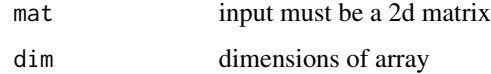

## Value

returns an array of dimension dim

```
mat<-matrix(nrow=50,ncol=30*30*15)
arr<-matArr(mat,dim=c(30,30,15,50))
dim(arr)
```
<span id="page-19-0"></span>

<span id="page-20-0"></span>

This function interpolates NAs in matrices along columns.

## Usage

```
naSpline(mat,maxgap=1)
```
## Arguments

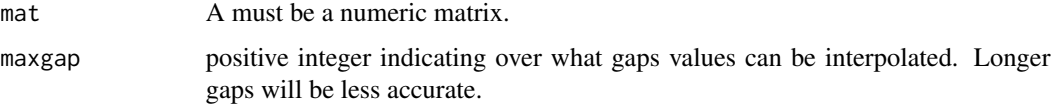

## Value

Returns the interpolated matrix.

## Examples

```
x<-rnorm(100)
x[20]<-30
naData<-badData(x)
fixed<-naSpline(naData)
par(mfrow=c(2,1))
ts.plot(x)
ts.plot(fixed)
```
plot.gmm *Plot a Gaussian Mixture Model*

## Description

Plots an object of class gmm(Gaussian Mixture Model).

## Usage

## S3 method for class 'gmm' plot(x,...)

#### <span id="page-21-0"></span>22 pseudo pseudo pseudo pseudo pseudo pseudo pseudo pseudo pseudo pseudo pseudo pseudo pseudo pseudo pseudo pseudo pseudo pseudo pseudo pseudo pseudo pseudo pseudo pseudo pseudo pseudo pseudo pseudo pseudo pseudo pseudo ps

#### Arguments

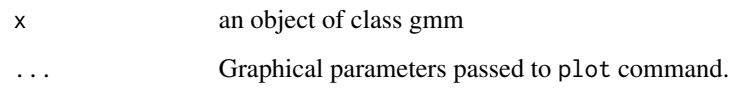

## Examples

```
test<-c(rnorm(1000),rnorm(1000,mean = 3,sd = 1))
hist(test)
a<-gmm(test,2)
plot(a)
```
pseudo *Pseudoinverse.*

## Description

This function computes the Pseudoinverse of a design matrix. If a matrix of dependent variables is also supplied the betas will also be returned. Optionally the residuals may be returned as well.

## Usage

pseudo(x,y=NULL,residuals=FALSE,keepMean=FALSE,includeIntercept=TRUE)

## Arguments

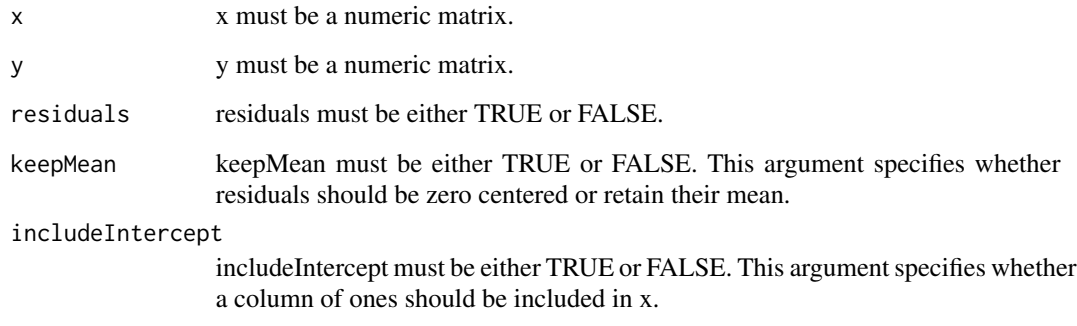

## Value

Returns a Matrix containing either the pseudoinverse, linear regression coefficients or residuals.

#### <span id="page-22-0"></span>quantMask 23

## Examples

```
data(trees, package="datasets")
## with intercept
pinv<-pseudo(x=log(trees$Girth),includeIntercept=TRUE)
## without intercept
pinv<-pseudo(x=log(trees$Girth),includeIntercept=FALSE)
##coefficients
coef<-pseudo(x=log(trees$Girth),y=log(trees$Volume))
## residuals
res<-pseudo(x=log(trees$Girth),y=log(trees$Volume),residuals=TRUE)
## standard model
mod<-lm(log(trees$Volume)~log(trees$Girth))
coef2<-coefficients(mod)
res2<-residuals(mod)
## equality
cbind(coef,coef2) ## same but order reversed
cbind(res,res2) ## same
```
quantMask *Compute the Mask Vector*

## Description

This function creates a mask vector for an image using a user specified quantile.

#### Usage

```
quantMask(x,quant=.7)
```
#### Arguments

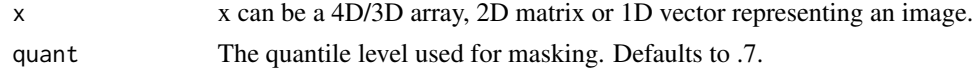

## Value

returns a binary vector of zeros and ones.

```
arr<-array(rnorm(10*10*10*10),dim=c(10,10,10,10))
mask<-quantMask(arr,.7)
```
<span id="page-23-0"></span>rawPeriodogram *Raw Periodogram*

## Description

This function computes and plots a raw periodogram. This function may produce inaccurate results on stochastic data.

## Usage

```
rawPeriodogram(x,sf=NULL,plot=TRUE,amp=FALSE,phase=FALSE,N=NULL)
```
#### Arguments

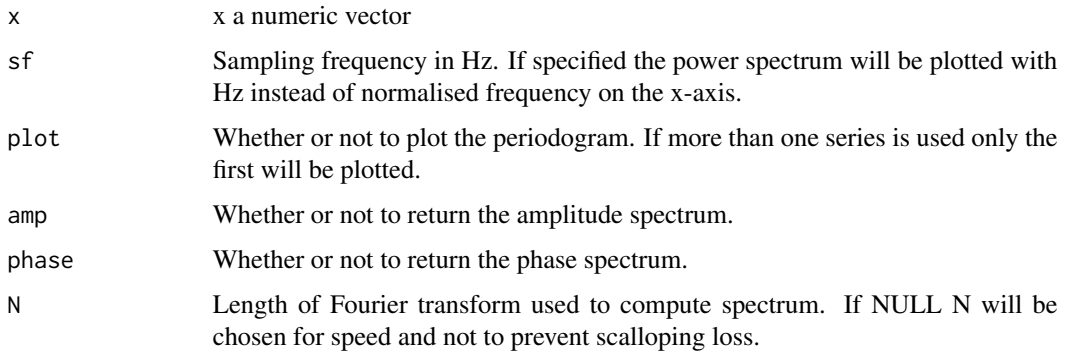

## Value

Returns the periodogram and optionally plots it.

```
hz.slow<-5
hz.fast<-50
t<-seq(0,1,length.out=300)
sin.sig.slow<-sin(2*pi*t*hz.slow)
sin.sig.fast<-sin(2*pi*t*hz.fast)
sin.sig.combo<-sin.sig.slow+sin.sig.fast
```

```
ts.plot(sin.sig.combo)
rawPeriodogram(sin.sig.combo)
rawPeriodogram(sin.sig.combo,300)
```
<span id="page-24-0"></span>

This function reads 4D and 3d nifti and nifti files

## Usage

```
readNii(input,fourD=TRUE)
```
#### Arguments

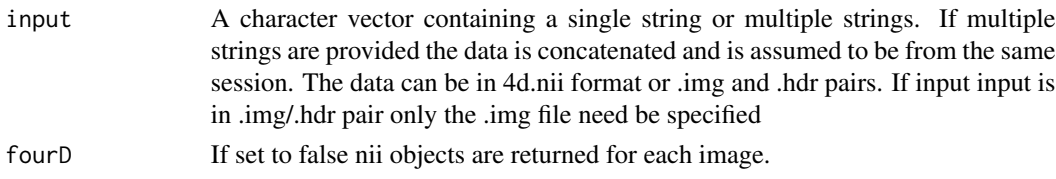

## Value

A 4D array is returned with time being the fourth dimension

## Author(s)

Tim Tierney

## Examples

```
file<-system.file("extdata","motion_ex.nii.gz",package="FIACH")
func<-readNii(file)
```
rowMad *Compute row Median Absolute Deviations*

## Description

This function computes the Median Absolute Deviation of each row in a matrix.

## Usage

rowMad(X)

## Arguments

X must be a numeric matrix.

#### 26 rowsd

## Value

Returns a vector containing the row Median Absolute Deviations.

## Examples

```
mat<-matrix(rnorm(100*100),ncol=100)
a<-rowMad(mat)
```
rowMedian *Compute Row Medians*

## Description

This function computes the median of each row in a matrix.

#### Usage

rowMedian(X)

## Arguments

X A must be a numeric matrix.

#### Value

Returns a vector containing the medians.

## Examples

```
mat<-matrix(rnorm(100*100),ncol=100)
a<-rowMedian(mat)
```
rowsd *Compute row standard deviations*

## Description

This function computes the standard deviation of each row in a matrix.

## Usage

rowsd(X)

<span id="page-25-0"></span>

## <span id="page-26-0"></span>Arguments

X must be a numeric matrix.

## Value

Returns a vector containing the row standard deviations.

## Examples

```
## Not run:
mat<-matrix(rnorm(100*100),ncol=100)
a<-rowsd(mat)
```
## End(Not run)

## rp *Realignment parameters*

## Description

Realignment Parameters which do no have any obvious extreme movement despite severe image artefact.

## Usage

data(rp)

## Format

A data frame with 104 observations on the following 6 variables.

- V1 X Translation parameter
- V2 Y Translation parameter
- V3 Z Translation parameter
- V4 Pitch
- V5 Roll
- V6 Yaw

#### <span id="page-27-0"></span>28 selectR

#### Examples

```
data(rp)
z<-rp[,3]
dz<- c(0,diff(z))
plot(1:104,dz,ylim=c(-1,1),main="Volume-Volume Displacement",
xlab="Time(scans)",ylab="Displacement(mm)")
lines(1:104,dz,col="blue",lwd=3)
legend("topright",legend="dZ/dt Translation",lwd=3,col="blue")
arrows(54,.5,91,-.184)
text(48,.5,"-.184mm")
```
selectR *Interactive File Selector*

### Description

This function allows for interactive file selection using regular expressions.

#### Usage

selectR(update=TRUE)

#### Arguments

update logical indicating whether or not the working directory should be changed to the current selected directory. This means that if this function is called a second time it will initiate in the directory it was in when previously called.

#### Value

Returns a character vector of file paths. If no files are selected this will still be a character vector but will have length = 0. This function does not work well with network drives. If network drives are found this function initiates at the drive select section.

## Examples

```
## Not run:
selectR()
```
## End(Not run)

<span id="page-28-0"></span>sepConvolve3d *Fast 3d Convolution*

## Description

This function convolves data in three different directions with potentially different impulses.

## Usage

sepConvolve3d(x,kernX, kernY, kernZ)

## Arguments

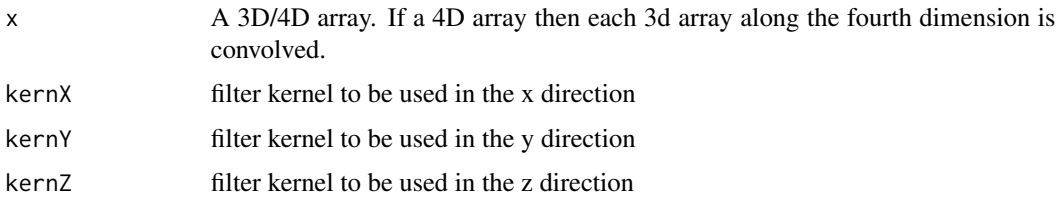

## Value

returns the convolved array

## Examples

func<-readNii(system.file("extdata","motion\_ex.nii.gz",package="FIACH"))

```
kernx<-gaussKernel(8,21,3.33)
kerny<-gaussKernel(8,21,3.33)
kernz<-gaussKernel(8,21,4)
```
smooth<-sepConvolve3d(func,kernx,kerny,kernz)

sinc *Sinc Pulse*

## Description

Creates a sinc with desired properties.

## Usage

sinc(fh,fl,tw,sf,type,n)

<span id="page-29-0"></span>30 spmHrf

## Arguments

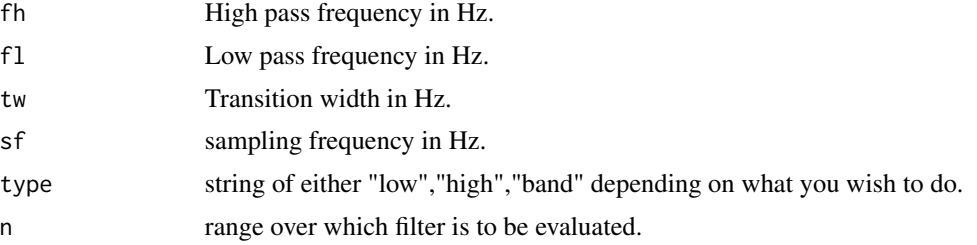

## Value

outputs a sinc pulse evaluated over n.

## Author(s)

Tim Tierney

## Examples

```
par(mfrow=c(2,1))
si<-sinc(fl=.08,tw=0,type="low",n=-40:40,sf=1/2.16)
ts.plot(si,ylab="",main="Sinc Pulse")
s<-rawPeriodogram(si,1/2.16)
```
spmHrf *Canonical Haemodynamic Response Function.*

## Description

This function produces the impulse response for the canonical haemodynamic response function at a desired sampling rate.

## Usage

spmHrf(RT,  $p = c(6, 16, 1, 1, 6, 0, 32)$ )

## Arguments

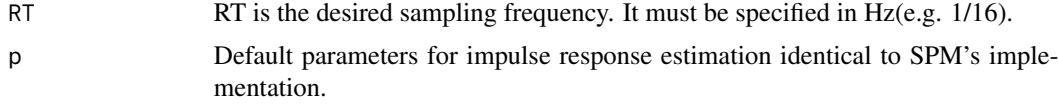

## Value

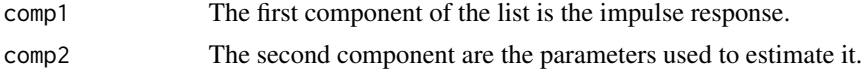

#### <span id="page-30-0"></span>spmOrth 31

## Author(s)

Tim Tierney

## Examples

```
RT<-1/16
can.hrf<-spmHrf(RT)[[1]]
x<-seq(0,32,RT)
plot(x,can.hrf,lwd=7,col="red",type="l",
main="Canonical HRF", xlab="Time(seconds)",
ylab="Intensity(A.U.)")
```
#### spmOrth *Serial Orthogonalisation*

### Description

This function recursively orthogonalises variables in a matrix to the first column. It is designed to emulate the SPM approach to orthogonalisation. However instead of computing the results using a pseudo-inverse R's qr functions are used.

## Usage

spmOrth(a)

#### Arguments

a matrix to be orthogonalised

## Value

The recursively orthogonalised matrix is returned

## Author(s)

Tim Tierney

```
a<-basisFunctions(1/16,orth=FALSE)
ts.plot(a,ylim=c(-.007,.015))
ts.plot(spmOrth(a),ylim=c(-.007,.015))
```
<span id="page-31-0"></span>

This function calculates the T2 or R2 of grey matter at varying field strength

#### Usage

t2Grey(B0,relax)

## Arguments

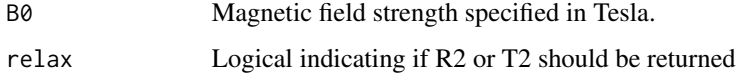

## Value

Either the T2 in ms or the R2 in Hz is returned

## Author(s)

Tim Tierney

## Examples

```
t2Grey(1.5,relax=TRUE)
t2Grey(1.5,relax=FALSE)
```
t2sGrey *Effective Transverse Relaxation*

## Description

This function returns a theoretical value for T2\* based on the models presented in Yablonskiy and Haacke (1994).

## Usage

$$
t2sGrey(B0, alpha = 0.38, hct = 0.4, cbf.base = 55, chi = 1.8e-07, e.base = 0.4, w0 = 267500000, r2=t2Grey(B0, TRUE), relax=TRUE)
$$

#### <span id="page-32-0"></span>viewR  $33$

## Arguments

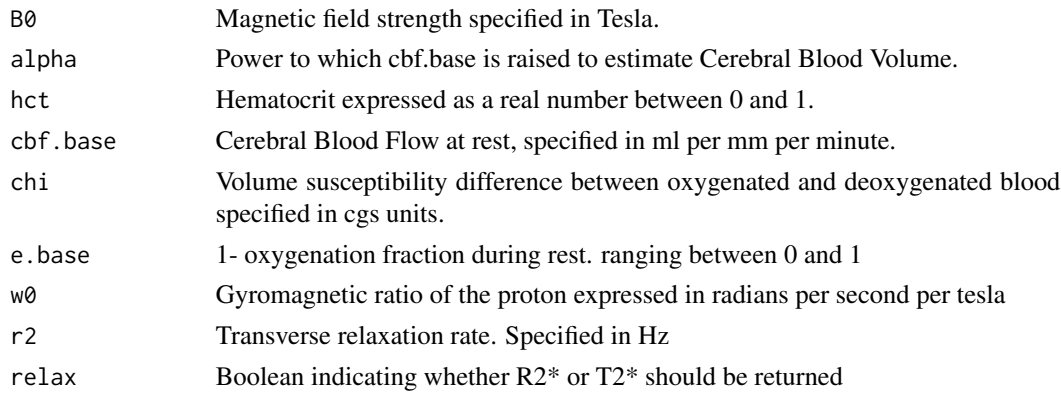

#### Value

Either R2\* in Hz or T2\* in ms is returned

## Author(s)

Tim Tierney

## Examples

t2sGrey(3,relax=TRUE) t2sGrey(3,relax=FALSE)

viewR *Interactive Medical Image Viewer*

### Description

This function allows for interactive viewing of 3D and 4D medical Images.

#### Usage

```
viewR(data=NULL,xyz=NULL,ret=FALSE)
```
#### Arguments

data A 3D/4D array. If the array has an attribute named pixdim viewR will try and adjust the aspect appropriately. If NULL an interactive file selector will open to select the images one would like to view. If file paths to 3D/4D images are supplied they will be read and displayed. Multiple 3D files will be concatenated if the dimensions match. viewR can then be ran in movie mode. Currently this viewR does not display world coordinates. Instead voxel coordinates are used. As such it does not enforce information obtained from nifti headers.

<span id="page-33-0"></span>34 zeroNa

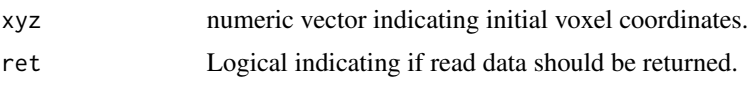

## Value

If ret is set to TRUE the data will be returned.

## Examples

```
## Not run:
url <- "http://nifti.nimh.nih.gov/nifti-1/data/filtered_func_data.nii.gz"
urlfile <- tempfile(pattern="filtered_func_data", fileext=".nii.gz")
download.file(url, urlfile, quiet=TRUE)
data<-readNii(urlfile)
viewR(data)
## Try coordinate 47,25,10
## End(Not run)
```
zeroNa *Zero non finite values*

#### Description

This function replaces NA, Inf, -Inf, and NaN values of a matrix, array or vector with zero.

#### Usage

zeroNa(input)

#### Arguments

input A numeric vector, matrix, or array. If an array it must have less than 5 dimensions.

## Value

Returns the same input but with zeros in place of the non-finite values.

## Examples

```
test<-matrix(rnorm(100),10,10)
```
test[5,5]<-NA test zeroNa(test) test[5,5]<-NaN test

#### zeroNa 25

zeroNa(test) test[5,5]<- -Inf test zeroNa(test) test[5,5]<- +Inf test

zeroNa(test)

# <span id="page-35-0"></span>Index

∗Topic datasets datatypes , [9](#page-8-0) rp , [27](#page-26-0) arrMat , [2](#page-1-0) badData , [3](#page-2-0) basisFunctions , [4](#page-3-0) boldContrast , [5](#page-4-0) colMad, [6](#page-5-0) colMedian , [6](#page-5-0) colsd , [7](#page-6-0) convolve1d , [8](#page-7-0) datatypes , [9](#page-8-0) dilate , [9](#page-8-0) erode , [10](#page-9-0) fd , [10](#page-9-0) fftN , [11](#page-10-0) fiach , [12](#page-11-0) gaussKernel, [13](#page-12-0) getDatatype , [14](#page-13-0) gmm , [14](#page-13-0) GUI,  $15$ hampel, [16](#page-15-0) highBasis, [16](#page-15-0) highPass , [17](#page-16-0) kaiserWin , [18](#page-17-0) kmeansMask , [19](#page-18-0) lowBasis , [19](#page-18-0) matArr, [20](#page-19-0) naSpline , [21](#page-20-0)

plot.gmm , [21](#page-20-0) pseudo , [22](#page-21-0) quantMask , [23](#page-22-0) rawPeriodogram , [24](#page-23-0) readNii , [25](#page-24-0) rowMad , [25](#page-24-0) rowMedian , [26](#page-25-0) rowsd , [26](#page-25-0) rp , [27](#page-26-0) selectR , [28](#page-27-0) sepConvolve3d, [29](#page-28-0) sinc , [29](#page-28-0) spmHrf, [30](#page-29-0) spmOrth , [31](#page-30-0) t2Grey , [32](#page-31-0) t2sGrey , [32](#page-31-0) viewR , [33](#page-32-0) zeroNa, [34](#page-33-0)